#### Evaluation Method

- 
- Evaluation Meth<br>• Interim and Final Report<br>• Attendance is not Checked, but
- Evaluation Method<br>• Interim and Final Report<br>• Attendance is not Checked, but, ...<br>• Questions or Comments are Mandated
- Evaluation Method<br>• Interim and Final Report<br>• Attendance is not Checked, but, ...<br>• Questions or Comments are Mandated<br>– In the quarter, questions or comments with<br>technical setter must be made at least trying Evaluation Method<br>
Interim and Final Report<br>
Attendance is not Checked, but, ...<br>
Questions or Comments are Mandated<br>
– In the quarter, questions or comments with<br>
technical content must be made at least twice<br>
during lect technical content must be made at least twice during lecture (may be in Japanese) nterim and Final Report<br>
Attendance is not Checked, but, ...<br>
Questions or Comments are Mandated<br>
– In the quarter, questions or comments with<br>
technical content must be made at least twice<br>
during lecture (may be in Japan Questions or Comments are Mandated<br>
– In the quarter, questions or comments with<br>
technical content must be made at least twice<br>
during lecture (may be in Japanese)<br>
– Good questions and comments will be awarded<br>
with poin
	- with points
	- questions or comments

#### Evaluation with Zoom

- Evaluation with Zoom<br>• questions/comments should be asked/made<br>by oral interruption (not by chat) Evaluation with Zoom<br>questions/comments should be asked/made<br>by oral interruption (not by chat)<br>– raising hand by zoom is hard to be noticed<br>writes dedicated shain is essigned Evaluation with Zoom<br>
uestions/comments should be asked/made<br>
by oral interruption (not by chat)<br>
– raising hand by zoom is hard to be noticed<br>
unless dedicated chair is assigned<br>
dan't hositate to intervat my talk Evaluation with Zoom<br>
questions/comments should be asked/made<br>
by oral interruption (not by chat)<br>
– raising hand by zoom is hard to be noticed<br>
unless dedicated chair is assigned<br>
– don't hesitate to interrupt my talk<br>
• stions/comments should be asked/made<br>
oral interruption (not by chat)<br>
aising hand by zoom is hard to be noticed<br>
nless dedicated chair is assigned<br>
on't hesitate to interrupt my talk<br>
• questions/comments over chat is too
	- unless dedicated chair is assigned
	- -
- questions/comments should be asked/made<br>by oral interruption (not by chat)<br>– raising hand by zoom is hard to be noticed<br>unless dedicated chair is assigned<br>– don't hesitate to interrupt my talk<br>• questions/comments over c through chat – raising hand by zoom is hard to be noticed<br>unless dedicated chair is assigned<br>– don't hesitate to interrupt my talk<br>• questions/comments over chat is too easy<br>name/ID and points are declared and given<br>hrough chat<br>– use p
	- publicly viewed

# For Better Vocal Communication with Zoom For Better Vocal Communication<br>with Zoom<br>• echo cancellation of zoom is, seemingly, not<br>very good For Better Vocal Communication<br>with Zoom<br>• echo cancellation of zoom is, seemingly, not<br>very good<br>• it is strongly recommended to turn off<br>speakers and use head/ear phones (should<br>he symilable of 100 year above)

- very good
- speakers and use head/ear phones (should be available at 100-yen shops)

Advanced Lecture on Internet Applications 7. Text based Communication: Web, HTTP, HTML, JAVA Script Masataka Ohta mohta@necom830.hpcl.titech.ac.jp ftp://ftp.hpcl.titech.ac.jp/appli7e.ppt

### BTW, What is the Internet? BTW, What is th<br>• Not e-mail<br>– seriously thought so 20 years BTW, What is the Internet?<br>Not e-mail<br>– seriously thought so 20 years ago<br>Not web, either BTW, What is th<br>• Not e-mail<br>– seriously thought so 20 yes<br>• Not web, either<br>– many still misunderstand s BTW, What is the Internet<br>Not e-mail<br>– seriously thought so 20 years ago<br>Not web, either<br>– many still misunderstand so<br>s not applications

- -
- -
- 
- Not e-mail<br>
 Not e-mail<br>
 seriously thought so 20 years<br>
 Not web, either<br>
 many still misunderstand so<br>
 Is not applications<br>
 The Internet is a network di • Not e-mail<br>
– seriously thought so 20 years ago<br>
• Not web, either<br>
– many still misunderstand so<br>
• Is not applications<br>
• The Internet is a network directly<br>
connecting terminals based on the princ<br>
of the Internet val connecting terminals based on the principle of the Internet using IP (Internet Protocol)

### Application?

- 
- face skin (important to be a beauty)<br>
 face skin (important to be a beauty)<br>
 total revenue of official i-mode sites is about Application?<br>
Face skin (important to be a beauty)<br>  $-$  total revenue of official i-mode sites is about<br>
4% of total revenue of Docomo 4% of total revenue of Docomo
- face skin (important to be a beauty)<br>
 total revenue of official i-mode sites is about<br>  $4\%$  of total revenue of Docomo<br>
 "though US may invent web" (speech by a<br>
Swiss politician in INET @ Geneva) Swiss politician in INET @ Geneva) • face skin (important to be a beauty)<br>
– total revenue of official i-mode sites is abou<br>
4% of total revenue of Docomo<br>
• "though US may invent web" (speech by<br>
Swiss politician in INET @ Geneva)<br>
• we need some applicat
- application is OK

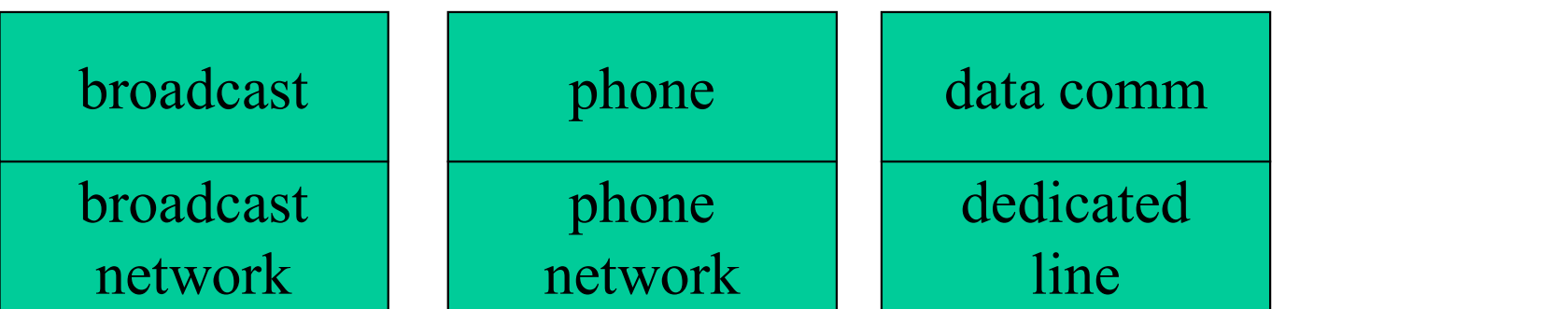

networks before the Internet

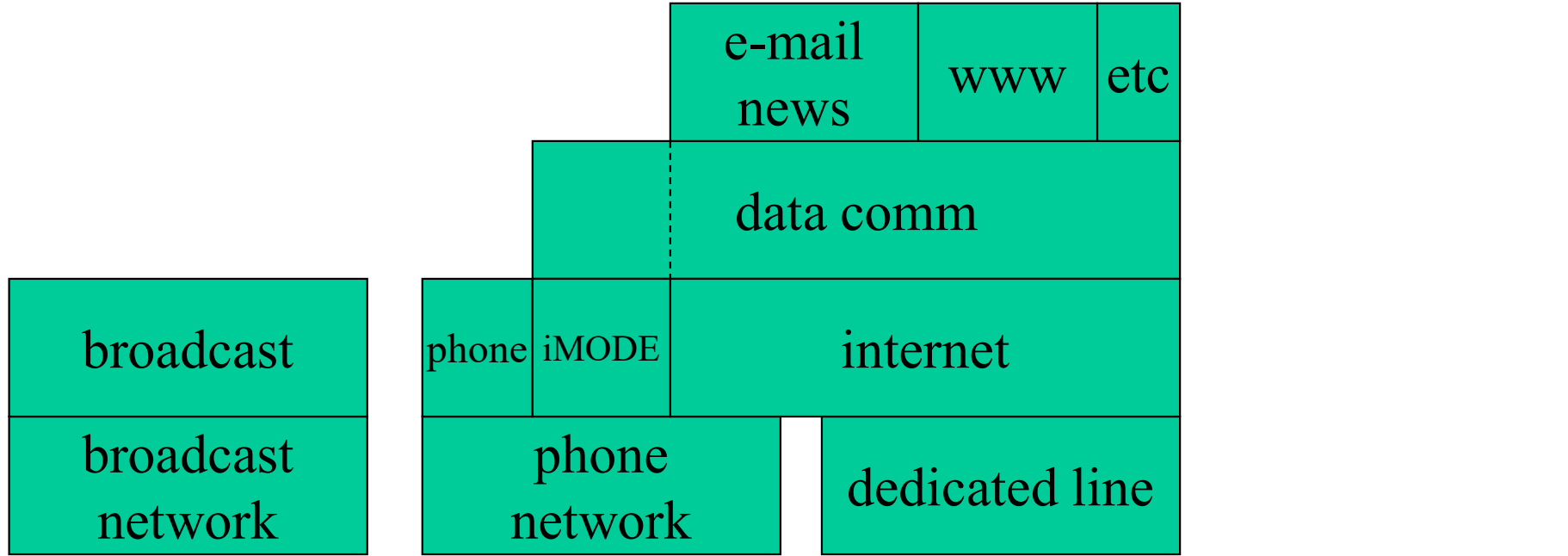

networks with the Internet

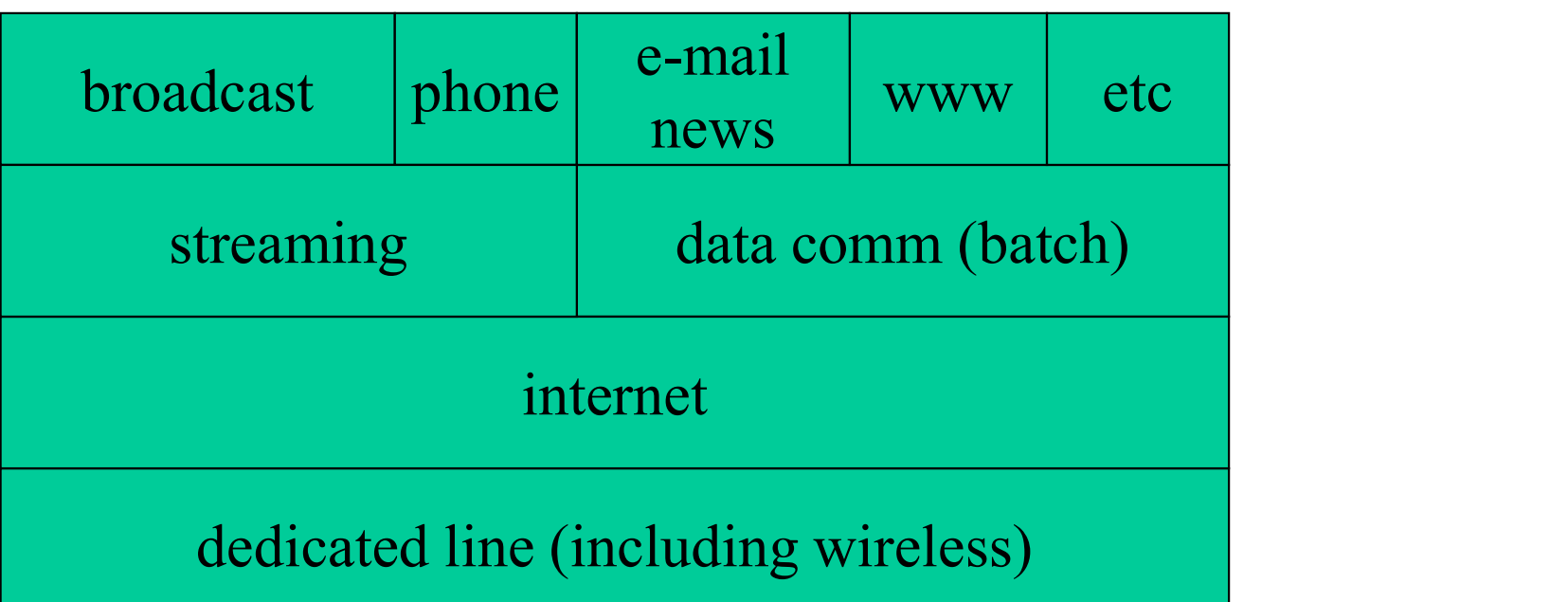

#### network in the future

#### History of Web

- 
- History of Web<br>• a teletext system<br>– NAPLPS (North America) and CAP History of Web<br>
u teletext system<br>
– NAPLPS (North America) and CAPTAIN<br>
(Japan) failed<br>
MUNITEL (ground France) was successful (Japan) failed History of Web<br>
u teletext system<br>
– NAPLPS (North America) and CAPTAIN<br>
(Japan) failed<br>
– MINITEL (around France) was successful<br>
• easy to provide servers, free terminals<br>
Web is Internet version of MINITEL **Fistory of Web**<br>eletext system<br>MAPLPS (North America) and CAPTAII<br>Japan) failed<br>MINITEL (around France) was successfi<br>election of MINITEL<br>is is Internet version of MINITEL • a teletext system<br>
– NAPLPS (North America) and CAPTAIN<br>
(Japan) failed<br>
– MINITEL (around France) was successful<br>
• easy to provide servers, free terminals<br>
• web is Internet version of MINITEL<br>
• so successful because
	- -
- 
- a teletext system<br>
 NAPLPS (North America) and CAPTAIN<br>
(Japan) failed<br>
 MINITEL (around France) was successful<br>
 easy to provide servers, free terminals<br>
 web is Internet version of MINITEL<br>
 so successful because Moore's law (Japan) failed<br>
– MINITEL (around France) was successful<br>
• easy to provide servers, free terminals<br>
web is Internet version of MINITEL<br>
so successful because of the Internet and<br>
Moore's law<br>
– easy to provide servers, in
	-

### HTML (HyperText Markup Language, rfc1866) HTML (HyperTe<br>Language, rfd<br>• hypertext<br>– text with hyperlinks (URI) HTML (HyperText Markup<br>Language, rfc1866)<br>uypertext<br>– text with hyperlinks (URI) embedded<br>– very old concept with more than 50 years of HTML (HyperText Markup<br>Language, rfc1866)<br>sypertext<br>– text with hyperlinks (URI) embedded<br>– very old concept with more than 50 years of<br>history

- -
- history **Language, rf**<br>
• hypertext<br>
– text with hyperlinks (URI)<br>
– very old concept with mor<br>
history<br>
• mark up<br>
– formatting directives Edinguage, The To<br>
19 hypertext<br>
- text with hyperlinks (URI) emb<br>
- very old concept with more tha<br>
history<br>
mark up<br>
- formatting directives<br>  $\cdot$  such as indentations by string surrounde<br>
- originally European centric, vertext<br>
ext with hyperlinks (URI) embedded<br>
ery old concept with more than 50 years of<br>
istory<br>
\*<br>
\*<br>
\*<br>
x up<br>
ormatting directives<br>
\* such as indentations by string surrounded by "<" and ">"<br>
riginally European centric, – text with hyperlinks (URI) embedded<br>
– very old concept with more than 50 years of<br>
history<br>
mark up<br>
– formatting directives<br>
• such as indentations by string surrounded by "<" and ">"<br>
– originally European centric, t • vertical concept with more than<br>
istory<br>
• x up<br>
• such as indentations by string surrounded<br>
riginally European centric, thow<br>
• vertical writing etc.
- - -
	- -

### URI (Uniform Resource Identifier, rfc2396) URI (Uniform Resource<br>Identifier, rfc2396)<br>• URN (Uniform Resource Name)<br>– identify resource without locating URI (Uniform Resource<br>Identifier, rfc2396)<br>JRN (Uniform Resource Name)<br>– identify resource without locating<br>– a method to reference something URI (Uniform Resource<br>Identifier, rfc2396)<br>URN (Uniform Resource Name)<br>– identify resource without locating<br>– a method to reference something<br>URL (Uniform Resource Locator) URI (Uniform Resource<br>
Identifier, rfc2396)<br>
• URN (Uniform Resource Name)<br>
– identify resource without locating<br>
– a method to reference something<br>
• URL (Uniform Resource Locator)<br>
– identify resource with location **Identifier, rfc2396)**<br>
JRN (Uniform Resource Name)<br>  $-$  identify resource without locating<br>  $-$  a method to reference something<br>
JRL (Uniform Resource Locator)<br>  $-$  identify resource with location<br>  $\cdot$  if in the Interne

- -
	-
- N (Uniform Resource Name)<br>
lentify resource without locating<br>
method to reference something<br>
L (Uniform Resource Locator)<br>
lentify resource with location<br>
 if in the Internet, address of servers and port#<br>
click and surf • URN (Uniform Resource<br>
– identify resource without 1<br>
– a method to reference som<br>
• URL (Uniform Resource<br>
– identify resource with loca<br>
• if in the Internet, address of<br>
• can click and surf<br>
– because URLs are instan
	- -
- 
- identify resource without locating<br>
 a method to reference something<br>
JRL (Uniform Resource Locator)<br>
 identify resource with location<br>
 if in the Internet, address of servers and port#<br>
can click and surf<br>
 because

# Example of URLs Example of URLs<br>
"/ftp.is.co.za/rfc/rfc1808.txt<br>
-- ftp scheme for File Transfer Protocol services<br>
her://spinaltap.micro.umn.edu/00/Weather/California/Los%20Ar<br>
-- gopher scheme for Gopher and Gopher+ Protocol services

ftp://ftp.is.co.za/rfc/rfc1808.txt

gopher://spinaltap.micro.umn.edu/00/Weather/California/Los%20Angeles

Example of URLs<br>
-- ftp scheme for File Transfer Protocol services<br>
-- ftp scheme for File Transfer Protocol services<br>
her://spinaltap.micro.umn.edu/00/Weather/California/Los%20Angeles<br>
-- gopher scheme for Gopher and Goph http://www.math.uio.no/faq/compression-faq/part1.html Example of URLs<br>
"Thp.is.co.za/rfc/rfc1808.txt<br>
-- ftp scheme for File Transfer Protocol services<br>
her://spinaltap.micro.umn.edu/00/Weather/California/Los%20Angeles<br>
-- gopher scheme for Gopher and Gopher+ Protocol service TACIIIPIC OI UNLS<br>
The sco. za/rfc/rfc1808.txt<br>
-- ftp scheme for File Transfer Protocol services<br>
her://spinaltap.micro.umn.edu/00/Weather/California/Los%204<br>
-- gopher scheme for Gopher and Gopher+ Protocol services<br>
:// //ftp.is.co.za/rfc/rfc1808.txt<br>-- ftp scheme for File Transfer Protocol services<br>her://spinaltap.micro.umn.edu/00/Weather/California/Los%20Angeles<br>-- gopher scheme for Gopher and Gopher+ Protocol services<br>://www.math.uio.n -- tip scheme for internation-theory services<br>her://spinaltap.micro.umn.edu/00/Weather/California/Los%20Ang<br>-- gopher scheme for Gopher and Gopher+ Protocol services<br>://www.math.uio.no/faq/compression-faq/part1.html<br>-- htt

mailto:mduerst@ifi.unizh.ch

news:comp.infosystems.www.servers.unix

telnet://melvyl.ucop.edu/

#### Format of URIs

- 
- Format of U<br>• most generally<br>– <scheme>:<scheme-specifi Format of URIs<br>most generally<br>– <scheme>:<scheme-specific-part><br>usually Format of I<br>• most generally<br>– <scheme>:<scheme-specif<br>• usually<br>– <scheme>://<authority><r
- 
- Format of URIs<br>most generally<br>– <scheme>:<scheme-specific-part><br>usually<br>– <scheme>://<authority><path>?<query><br>useful <authority> is <server> • most generally<br>
– scheme>: scheme-specific-part><br>
• usually<br>
– scheme>://sauthority>spath>? squery><br>
• useful sauthority> is server><br>
– server = [[userinfo "@"] hostport] most generally<br>
- <scheme>:<scheme-specific-part><br>
usually<br>
- <scheme>://<authority><path>?<query><br>
useful <authority> is <server><br>
- server = [ [ userinfo "@" ] hostport ]<br>
• hostport = host [ ":" port ]
- 
- st generally<br>
scheme>: < scheme-specific-pan<br>
ally<br>
scheme>://<authority> <path>?<br>
ful <authority> is <server><br>
erver = [ [ userinfo "@" ] hostp<br>
 hostport = host [ ":" port ]<br>
 host = hostname | IPv4address Somethtanameropoleon<br>
Something the specific parally<br>
Something the Server Server Server Server Server Server Server Server Server Server Server Server Server Server Server Server Server Server Server Server Server Server
	- : " port ]
	-

### Object Oriented Processing over the Internet Object Oriented Processing ov<br>the Internet<br>• resource pointed by URL = object<br>• "scheme" (and postfix of "path") identify Object Oriented Processing over<br>the Internet<br>• resource pointed by URL = object<br>• "scheme" (and postfix of "path") identify<br>class Object Oriented Processing over<br>the Internet<br>• resource pointed by URL = object<br>• "scheme" (and postfix of "path") identify<br>class<br>• path identify object within "server"<br>• "query" identify method

- 
- class **•** resource pointed by URL = object<br>• "scheme" (and postfix of "path") identify object within "server"<br>• path identify object within "server"<br>• "query" identify method<br>– default method is "access" esource pointed by URL = object<br>
'scheme'' (and postfix of "path") ide<br>
class<br>
bath identify object within "server"<br>
'query'' identify method<br>
- default method is "access"<br>
barameters may be specified in "que • "scheme" (and postfix of "path") identically<br>class<br>• path identify object within "server"<br>• "query" identify method<br>– default method is "access"<br>• parameters may be specified in "query"
- 
- -
- 

#### TCP and Command

- TCP and Command<br>• commands and replies represented in ASCII<br>strings are exchanged over TCP strings are exchanged over TCP TCP and Command<br>
commands and replies represented in ASCII<br>
strings are exchanged over TCP<br>
– reply often begins with 3 digits followed by a space and<br>
text explaining reply in English<br>
ine is terminated by CP and LE • Commands and replies represented in ASCII<br>
• commands and replies represented in ASCII<br>
strings are exchanged over TCP<br>
– reply often begins with 3 digits followed by a space and<br>
text explaining reply in English<br>
• line
	- text explaining reply in English
- 
- commands and replies represented in ASC<br>strings are exchanged over TCP<br>– reply often begins with 3 digits followed by a space at<br>text explaining reply in English<br>• line is terminated by CR and LF<br>• data may be sent over connection (SMTP) or other TCP connection (FTP) – reply often begins with 3 digits followed by a space and<br>text explaining reply in English<br>ine is terminated by CR and LF<br>data may be sent over the same TCP<br>connection (SMTP) or other TCP<br>connection (FTP)<br>– separator for
	- same TCP

#### FTP (rfc959)

- 
- FTP (rfc959<br>• File Transfer Protocol<br>• protocol to exchange files ov
- FTP (rfc959)<br>• File Transfer Protocol<br>• protocol to exchange files over the Internet<br>• port# 21 is used for command and response FTP (rfc959)<br>• File Transfer Protocol<br>• protocol to exchange files over the Internet<br>• port# 21 is used for command and response<br>• various file formats are supported • File Transfer Protocol<br>• protocol to exchange files over the<br>• port# 21 is used for command and<br>• various file formats are supported
- 

### HTTP (HyperText Transfer Protocol, rfc2616) HTTP (HyperText Transfer<br>Protocol, rfc2616)<br>• like FTP and SMTP, ASCII based exchange<br>of commands and responces HTTP (HyperTex<br>Protocol, rfc<br>• like FTP and SMTP, ASC<br>• of commands and respond<br>• OPTIONS<br>– ask what are the available HTTP (HyperText Transfer<br>Protocol, rfc2616)<br>ike FTP and SMTP, ASCII based exchan<br>of commands and responces<br>DPTIONS<br>– ask what are the available options<br>GET

- of commands and responces Protocol, rfc<br>
• like FTP and SMTP, ASC<br>
of commands and respone<br>
• OPTIONS<br>
– ask what are the available<br>
• GET<br>
– retrieve content of resourc ike FTP and SMTP, ASCII based exchange<br>of commands and responces<br>DPTIONS<br>– ask what are the available options<br>GET<br>– retrieve content of resource including header<br>HEAD • OPTIONS<br>• OPTIONS<br>• GET<br>• HEAD<br>• HEAD<br>• HEAD<br>• Tetrieve header of resource
- 
- DPTIONS<br>– ask what are the available opt<br>GET<br>– retrieve content of resource in<br>HEAD<br>– retrieve header of resource
- -
- -

# $HTTP(2)$ HTTP (2)<br>POST<br>– send data to resource<br>PUT

- 
- HTTP (2<br>• POST send data to resource
- 
- HTTP (2<br>• POST<br>– send data to resource<br>• PUT<br>– replace resource by a sent HTTP (2)<br>
POST<br>
– send data to resource<br>
PUT<br>
– replace resource by a sent data<br>
DELETE • POST<br>• end data to resource<br>• PUT<br>– replace resource by a sent<br>• DELETE<br>– delete resource POST<br>
- send data to resource<br>
PUT<br>
- replace resource by a sent dat<br>
DELETE<br>
- delete resource
- -

# HTTP (3) HTTP (3)<br>
FRACE<br>
– get list of proxy chain<br>
• against E2E principle? HTTP (3)<br>ACE<br>et list of proxy chain<br>• against E2E principle?<br>NNECT

- 
- $\begin{array}{c}\n \text{HTTP} \text{ (} \therefore \\
 \text{} \quad \text{} \quad \text{} \$ HTTP (3<br>
• TRACE<br>
– get list of proxy chain<br>
• against E2E principle?<br>
• CONNECT<br>
– reserved key word
	-
- -
- HIIP(3)<br>
TRACE<br>
 get list of proxy chain<br>
 against E2E principle?<br>
CONNECT<br>
 reserved key word<br>
 to update proxy by tunneling ACE<br>
et list of proxy chain<br>
• against E2E principle?<br>
NNECT<br>
eserved key word<br>
• to update proxy by tunneling

# Meaning of HTTP Replies (1) Meaning of HTTP<br>• 1xx: Informational<br>– Request received, continui Meaning of HTTP Replies (1)<br>
Ixx: Informational<br>
– Request received, continuing process<br>
2xx: Success Meaning of HTTP<br>• 1xx: Informational<br>– Request received, continui<br>• 2xx: Success<br>– The action was successfull

- -
- 
- Meaning of HTTP Replies (1)<br>
|xx: Informational<br>
 Request received, continuing process<br>
2xx: Success<br>
 The action was successfully received,<br>
understood, and accepted understood, and accepted • 1xx: Informational<br>
– Request received, continuing<br>
• 2xx: Success<br>
– The action was successfully r<br>
understood, and accepted<br>
• 3xx: Redirection<br>
– Further action must be taken i
- 
- XX: Informational<br>
 Request received, continuing process<br>
2xx: Success<br>
 The action was successfully received,<br>
understood, and accepted<br>  $3xx$ : Redirection<br>
 Further action must be taken in order to<br>
complete the reques complete the request

# Meaning of HTTP Replies (2) Meaning of HTTP<br>• 4xx: Client Error<br>– The request contains bad s

- 
- Meaning of HTTP Replies (2)<br>
Hxx: Client Error<br>
 The request contains bad syntax or cannot be fulfilled fulfilled Meaning of HTTP<br>
• 4xx: Client Error<br>
– The request contains bad s<br>
fulfilled<br>
• 5xx: Server Error<br>
– The server failed to fulfill
- 
- We analy of HTTP Replies (2)<br>  $\frac{1}{x}$  are server failed<br>  $\frac{1}{x}$  are server failed to fulfill an apparently valid<br>
request request

### Internet and Contents Regulation Internet and Contents Regul<br>• with dial-up Internet access<br>– server is centrally maintained by ISPs 114.19 Internet and Contents Regulation<br>
2011 Michael University maintained by ISPs<br>
2011 (commercial) ISPs are easy to be regulated 1211 Internet and Contents Regulation<br>
12011 Internet access<br>
2011 - Server is centrally maintained by ISPs<br>
2011 - (commercial) ISPs are easy to be regulated<br>
2011 - (commercial) ISPs are easy to be regulated<br>
2011 - SPS Internet and Contents Regulat<br>
• with dial-up Internet access<br>
– server is centrally maintained by ISPs<br>
– (commercial) ISPs are easy to be regulated<br>
• with persistent connectivity<br>
– anyone can operate servers

- -
- The Comment of the server is commented to the server is centrally maintained by ISPs<br>
 server is centrally maintained by ISPs<br>
 (commercial) ISPs are easy to be regularity<br>
 anyone can operate servers<br>  $\cdot$  peer to peer with dial-up Internet access<br>  $-$  server is centrally maintained by ISPs<br>  $-$  (commercial) ISPs are easy to be regulate<br>
with persistent connectivity<br>  $-$  anyone can operate servers<br>  $\cdot$  peer to peer model<br>  $-$  must regu
- h dial-up Internet access<br>
erver is centrally maintained by<br>
commercial) ISPs are easy to be<br>
th persistent connectivity<br>
myone can operate servers<br>
 peer to peer model<br>
nust regulate all the end users erver is centrally maintained by<br>commercial) ISPs are easy to be<br>th persistent connectivity<br>nyone can operate servers<br>• peer to peer model<br>nust regulate all the end users<br>• hard, though, not impossible
	- -
	- -

# Location Dependent Service Location Dependent Service<br>• contents change according to location<br>• impossible at IP layer Location Dependent<br>• contents change according to<br>• impossible at IP layer<br>– no location information in IP h Location Dependent Service<br>
contents change according to location<br>
mpossible at IP layer<br>
– no location information in IP header<br>
– may be possible at application layer

- 
- -
	-
- Location Dependent Service<br>
contents change according to location<br>
mpossible at IP layer<br>
 no location information in IP header<br>
 may be possible at application layer<br>
now can location information obtained • contents change according to location<br>• impossible at IP layer<br>– no location information in IP header<br>– may be possible at application layer<br>• how can location information obtained<br>automatically? automatically?

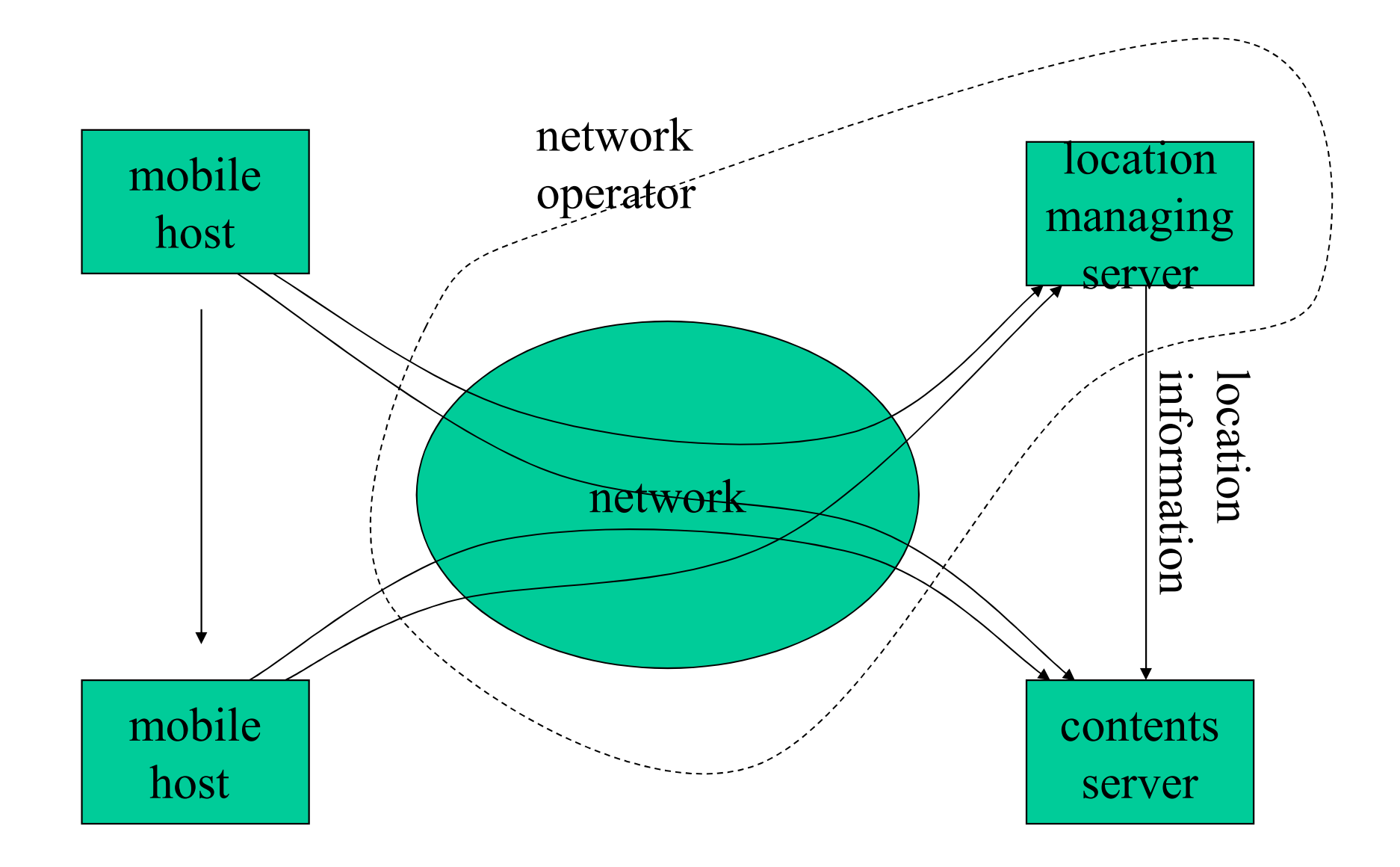

mobile hosts and location dependent contents in mobile phone network

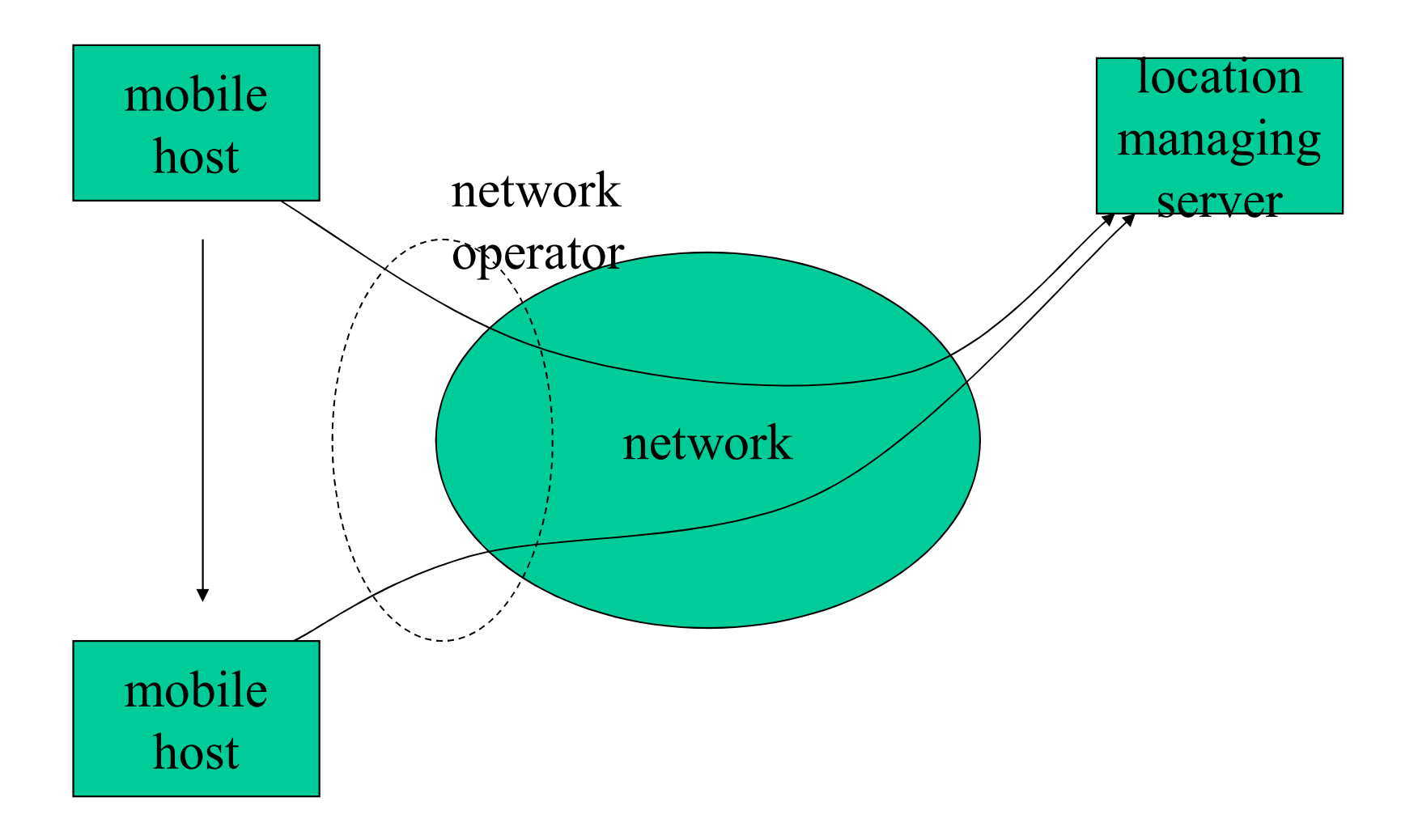

mobile hosts in the internet

# Distributed Location Dependent Service by Anycast Distributed Location Dependent<br>
Service by Anycast<br>
• assign an (anycast) IP address to multiple<br>
base stations at different locations Distributed Location Dependent<br>
Service by Anycast<br>
• assign an (anycast) IP address to multiple<br>
base stations at different locations<br>
• mobile hosts access nearest base station by<br>
the address (specified by URL)

- base stations at different locations
- the address (specified by URL) Service by Anycast<br>
• assign an (anycast) IP address to multiple<br>
base stations at different locations<br>
• mobile hosts access nearest base station by<br>
the address (specified by URL)<br>
• base station offers location dependen Solar and any cast) IP address to multiple<br>vase stations at different locations<br>mobile hosts access nearest base station by<br>the address (specified by URL)<br>vase station offers location dependent<br>contents<br>– or, redirect to o
- contents
	- information added

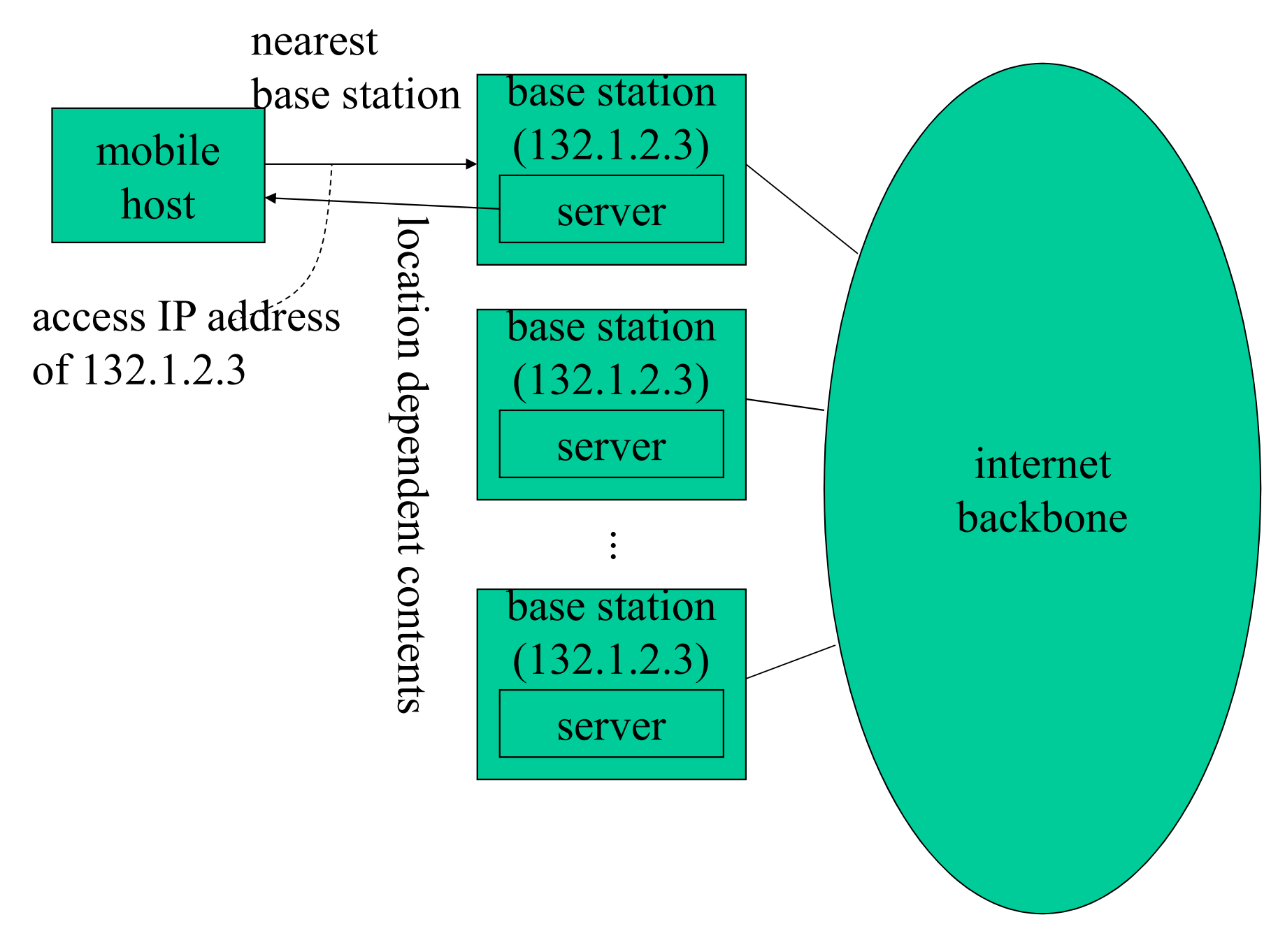

assign same IP address to base stations

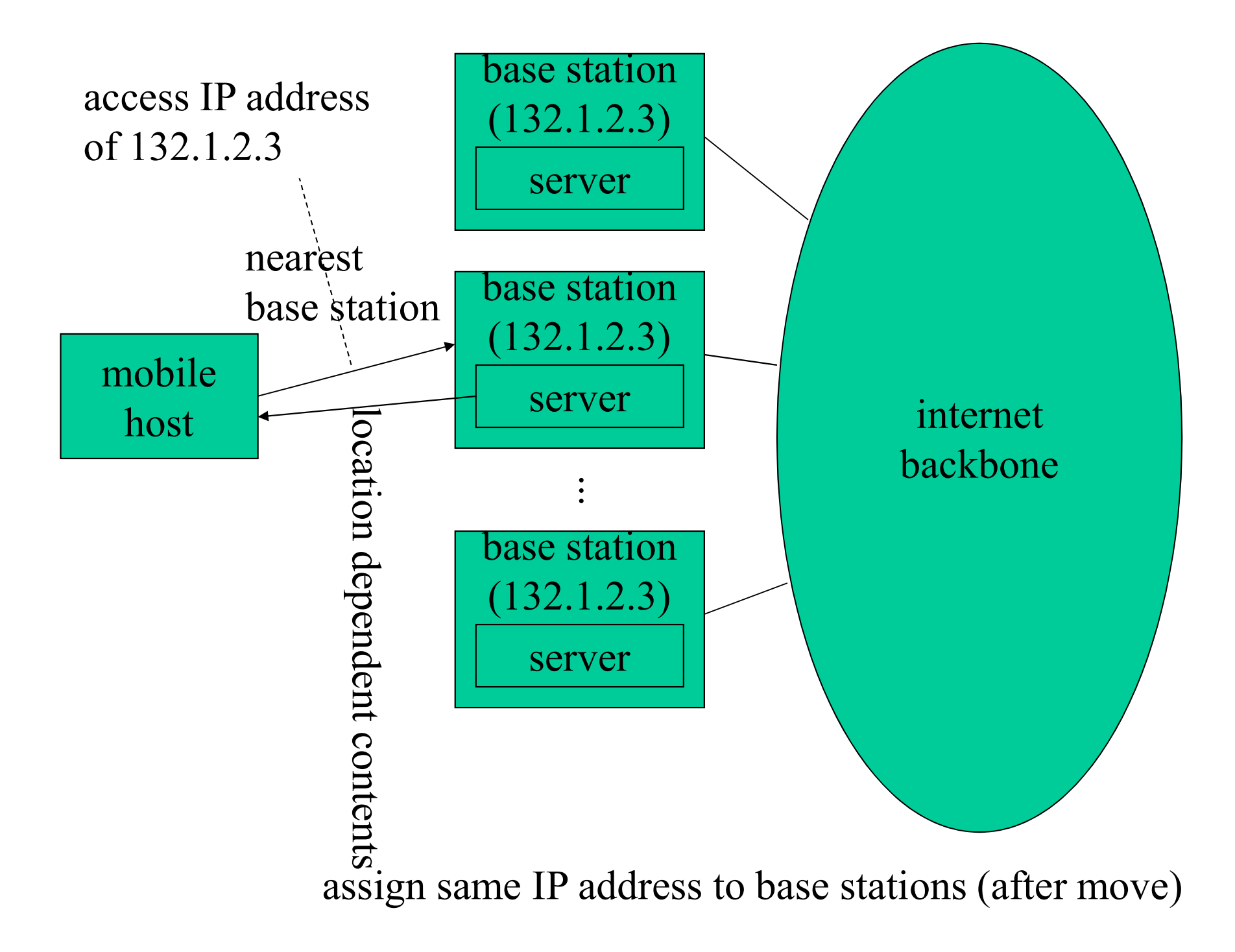

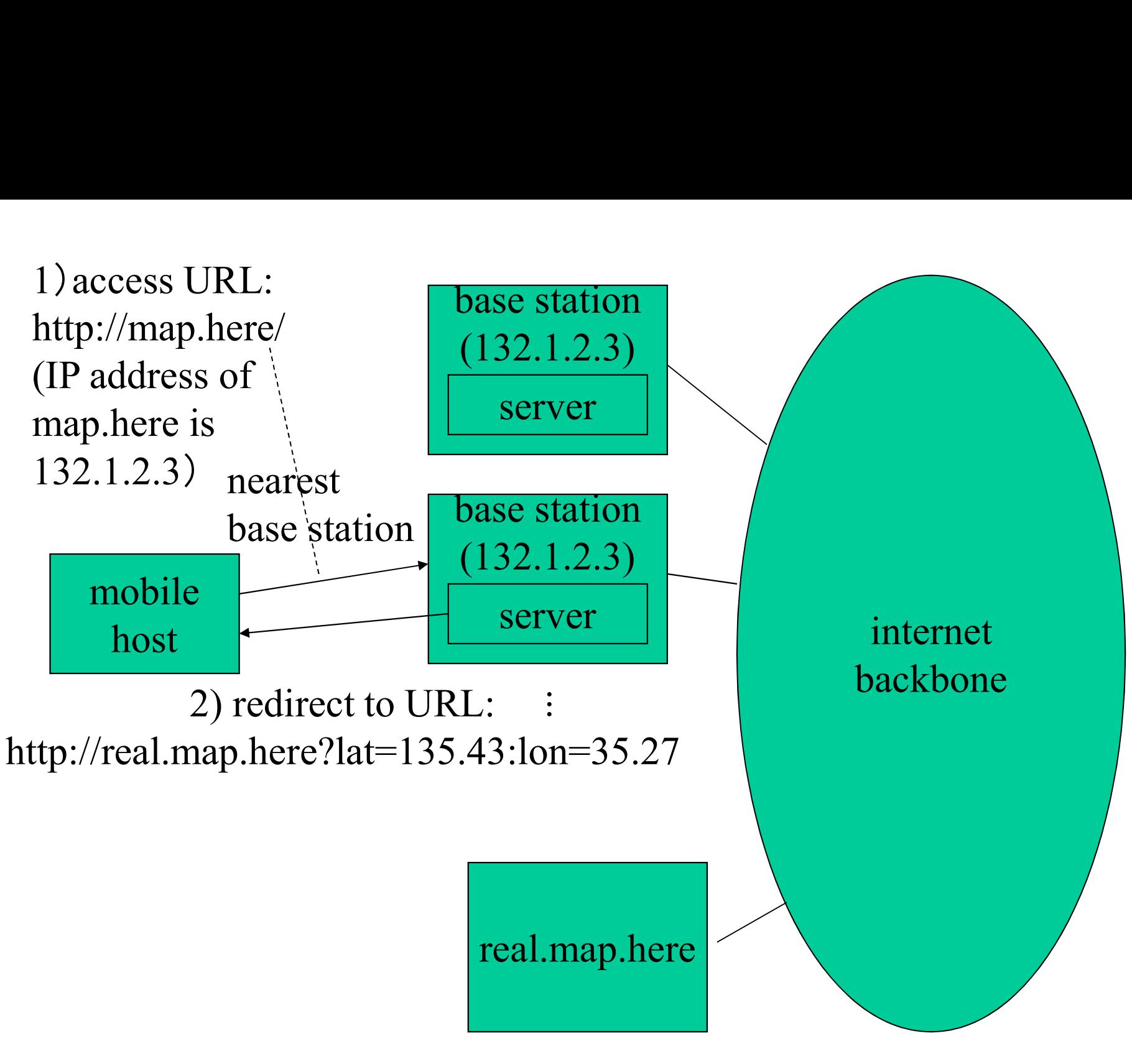

example with URL and redirect

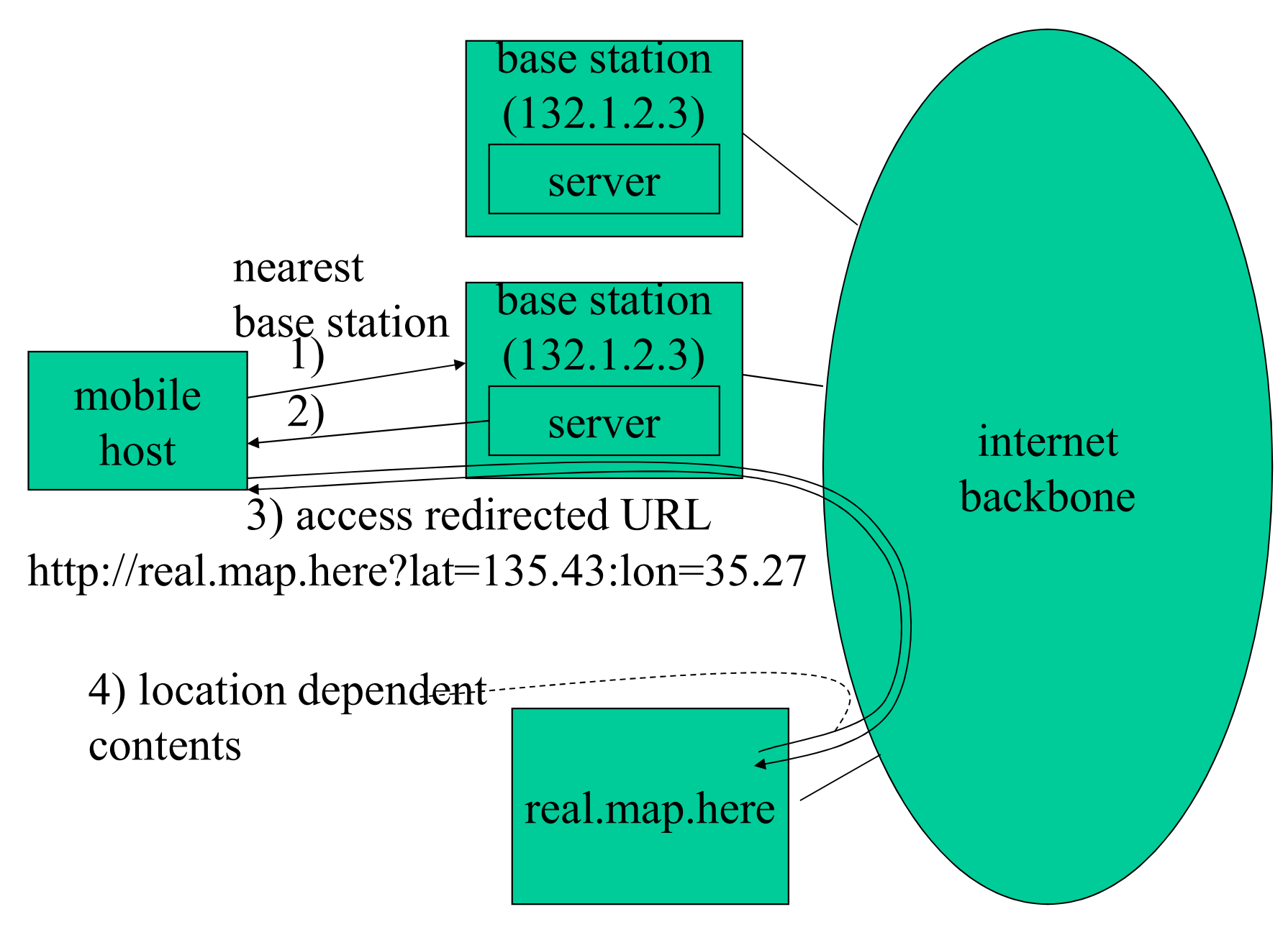

example with URL and redirect (cont'd)

# Merit of Anycast based Approach Merit of Anycast base<br>• fully distributed<br>• no privacy concern Merit of Anycast based<br>• fully distributed<br>• no privacy concern<br>– location information is first offer Firit of Anycast based Approachtraily distributed<br>Filly distributed<br>to privacy concern<br>- location information is first offered to the user

- 
- -

### JAVA (Script)

- JAVA (Script)<br>• embedded in HTML downloaded from<br>server server JAVA (Script)<br>• embedded in HTML downloaded fi<br>server<br>• interpreted by client side<br>• client GUI can JAVA (Scr.<br>
• embedded in HTML down<br>
server<br>
• interpreted by client side<br>
• client GUI can<br>
– initiate JAVA applet JAVA (SCIT)<br>
embedded in HTML downloarver<br>
interpreted by client side<br>
client GUI can<br>
– initiate JAVA applet<br>
• may cause protocol actions<br>
– JAVA applet downloaded from se France of the HTML downloaded for the extended that GUI can<br>interpreted by client side<br>interpreted by client side<br>intitiate JAVA applet<br>• may cause protocol actions<br>- JAVA applet downloaded from server unde<br>- client do not lded in HTML downloaded from<br>
reted by client side<br>
GUI can<br>
ate JAVA applet<br>
ay cause protocol actions<br>
– JAVA applet downloaded from server understand protocol<br>
– client do not have to understand protocol? First do Note to Universident Side<br>
Figure 1747 applet<br>
The JAVA applet<br>
The same protocol actions<br>
The JAVA applet downloaded from server understand protocol?<br>
The same to understand protocol?
- 
- - - -
			-

### JAVA Applet

- JAVA Applet<br>• even if client does not know protocols<br>recognized by server recognized by server JAVA Applet<br>
even if client does not know protocols<br>
ecognized by server<br>
– JAVA applet interpreted by browsers<br>
• can communication with server JAVA Applet<br>
in if client does not know protoco<br>
pgnized by server<br>
AVA applet interpreted by browsers<br>
• can communication with server<br>
ause human beings are involved
	- -
- JAVA Applet<br>
 even if client does not know protocols<br>
recognized by server<br>
 JAVA applet interpreted by browsers<br>
 exam communication with server<br>
 because human beings are involved through<br>
GUI **GUI** Exercy is different does not know protocols<br>
ecognized by server<br>
- JAVA applet interpreted by browsers<br>
• can communication with server<br>
because human beings are involved through<br>
JUI<br>
- human beings know protocols used f AVA applet interpreted by browsers<br>
• can communication with server<br>
ause human beings are involved through<br>
I<br>
uman beings know protocols used for<br>
ext/graphical representations in web pages<br>
• ■: stop, ▶: play, ▶: recor
	- text/graphical representations in web pages
		-

### Standardization of JAVA API Standardization of JAVA API<br>• even if protocols are not standardized<br>– if JAVA API is standardized Standardization of JAVA A<br>
even if protocols are not standardized<br>
– if JAVA API is standardized<br>
• can control clients by JAVA code sent from s tandardization of JAVA API<br>n if protocols are not standardized<br>FJAVA API is standardized<br>• can control clients by JAVA code sent from server<br>lier than standardizing protocols? Standardization of JAVA API<br>
• even if protocols are not standardized<br>
– if JAVA API is standardized<br>
• can control clients by JAVA code sent from server<br>
• easier than standardizing protocols?<br>
– for people not familiar w

- - -
- -
- Standardization of JAVA API<br>
even if protocols are not standardized<br>
 if JAVA API is standardized<br>
 can control clients by JAVA code sent from server<br>
easier than standardizing protocols?<br>
 for people not familiar with even if protocols are not standardized<br>
- if JAVA API is standardized<br>
• can control clients by JAVA code sent from server<br>
easier than standardizing protocols?<br>
- for people not familiar with networking, mayb<br>
- protocol unnecessary
- if JAVA API is standardized<br>
 can control clients by JAVA code sent from server<br>
reasier than standardizing protocols?<br>
 for people not familiar with networking, maybe<br>
 protocol standardization makes applets<br>
unneces server may cause security problems
	- carefully designed protocols are better

### Wrap Up

- Wrap Up<br>• web is the most commonly used application<br>– smoothly migrated from e-mail/bbs era Wrap Up<br>web is the most commonly used application<br>– smoothly migrated from e-mail/bbs era<br>• thanks to E2E principle Wrap Up<br>
b is the most commonly used a<br>
moothly migrated from e-mail/bbs<br>
• thanks to E2E principle<br>
lient server model • web is the most commonly used application<br>
– smoothly migrated from e-mail/bbs era<br>
• thanks to E2E principle<br>
– client server model<br>
• HTML is transferred by HTTP<br>
– URL represents objects
	- -
	-
- Wrap Up<br>web is the most commonly u<br>– smoothly migrated from e-ma<br>• thanks to E2E principle<br>– client server model<br>HTML is transferred by HT
	-
- web is the most commonly used<br>
 smoothly migrated from e-mail/bl<br>
 thanks to E2E principle<br>
 client server model<br>
HTML is transferred by HTTP<br>
 URL represents objects<br>
[AVA is for computer experts w • web is the most commonly used application<br>
– smoothly migrated from e-mail/bbs era<br>
• thanks to E2E principle<br>
– client server model<br>
• HTML is transferred by HTTP<br>
– URL represents objects<br>
• JAVA is for computer expert network expertise